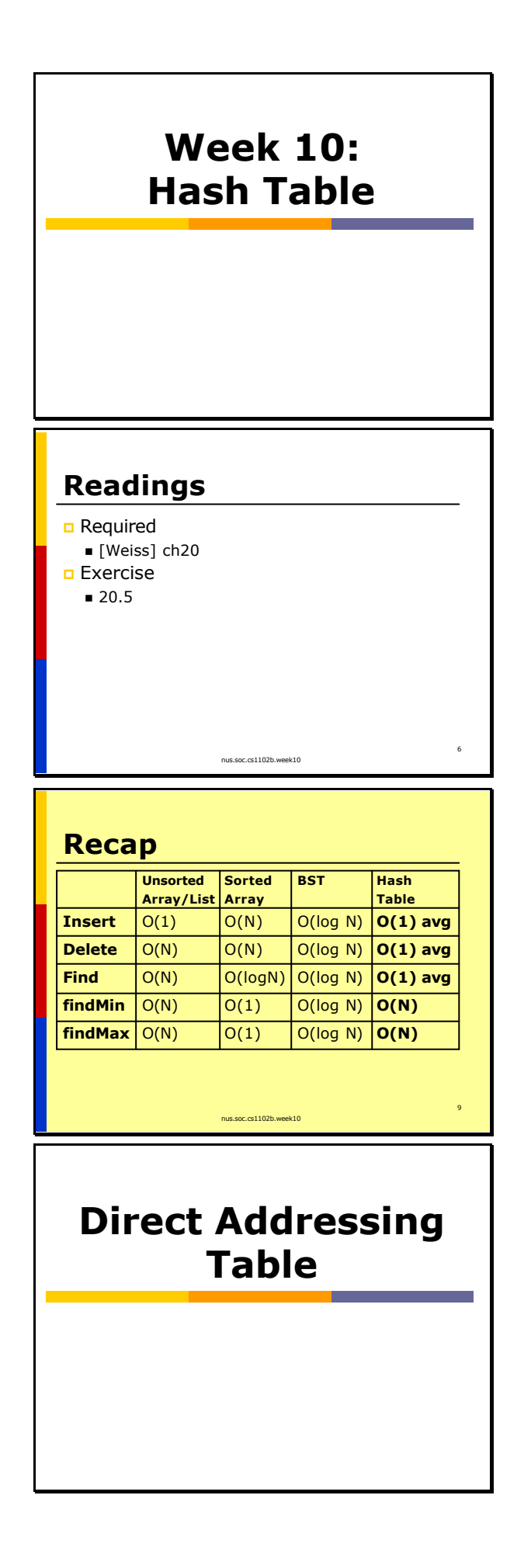

Hash Table is a data structure that support the most common dynamic set operations in constant time on average. It has many many applications.

Direct address table, is a simplified version of hash table.

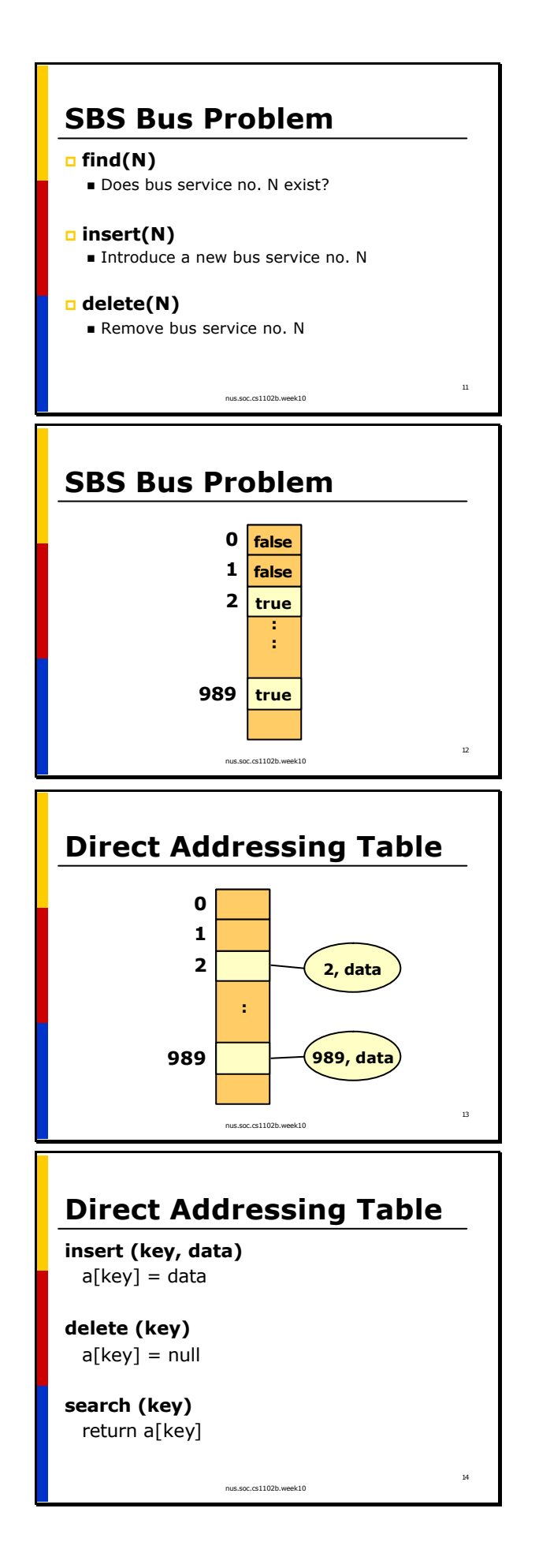

Consider the problem of maintaining information about SBS (and TIBS) bus services. We want to support three operations find, insert and delete.

Since bus numbers are integers between 0 – 999, we can create an array with 1000 booleans, initialized to false. If bus service N exists, just set position N to true. All find, delete, and insert can be done in O(1) time.

We can extends this idea, if we want to maintain additional data about a bus. Use an array of 1000 slots, each can reference to an Object.

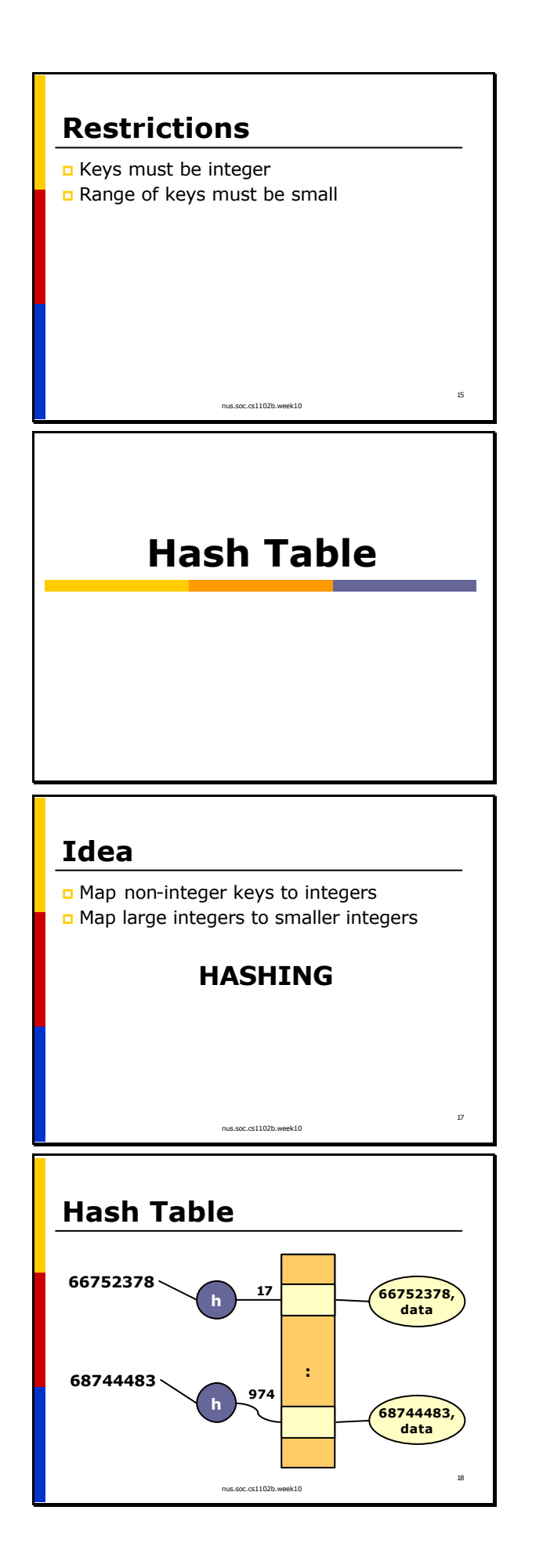

This works only if keys are integers, (cannot keep track of bus no NR10, 162M) and the range for the keys must be small (if keys are phone numbers, you need an array of size 10 million).

Hash Table is a generalization of direct addressing table, to remove these restrictions.

The idea is to map any keys to small integers. We call this hashing. The function that map keys to integers are call hash function.

h is a hash function. This example shows how we map phone numbers to slot numbers between 0 and 999.

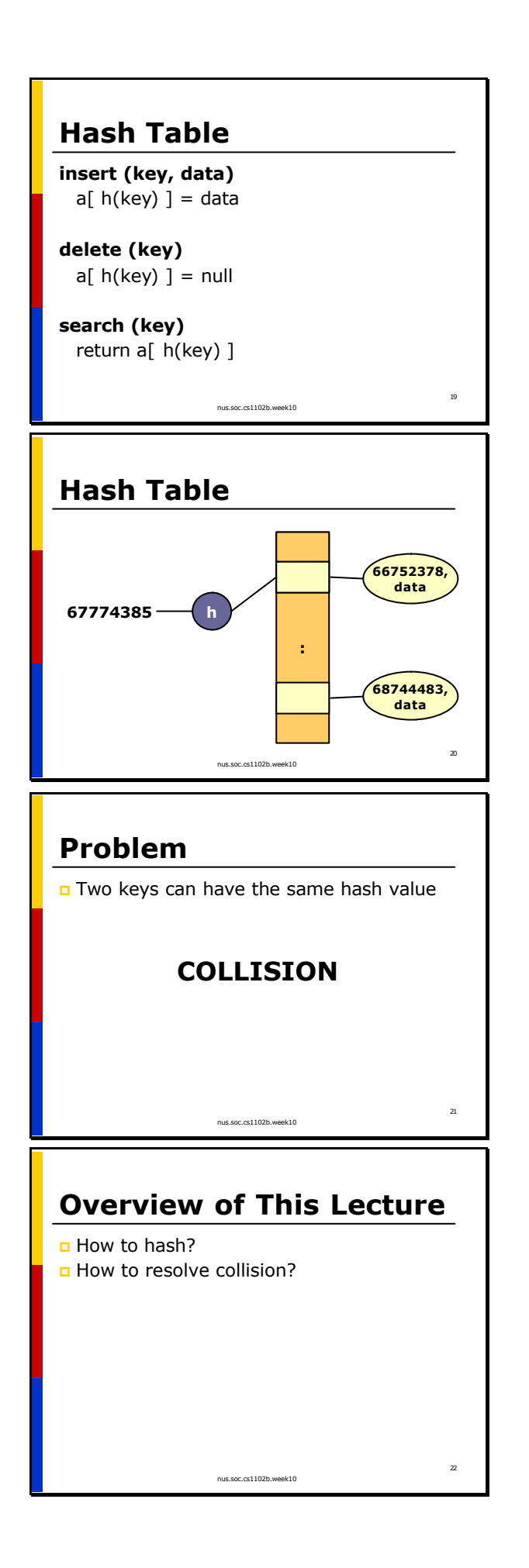

Here is the pseudocode: notice that we have replaced key with h(key). (This does not work! See next slide)

But a hash function does not guarantee that two different keys goes into different slots! This is called a "collision".

To implement hash table, we need to answer two questions: how to define a hash function and how to resolve collision. They are important issues that can affect the efficiency of hash table.

# **Hash Functions**

#### **Good Hash Functions**

- p appear random
- $\blacksquare$  fast
- p depends on all information in the key
- p keys that are close have hash values that are far apart

### **Perfect Hashing Function**

nus.soc.cs1102b.week10

24

25

- p One-to-one mapping between keys and hash values.
- p Maybe possible if all keys are known

#### **Uniform Hashing Function**

nus.soc.cs1102b.week10

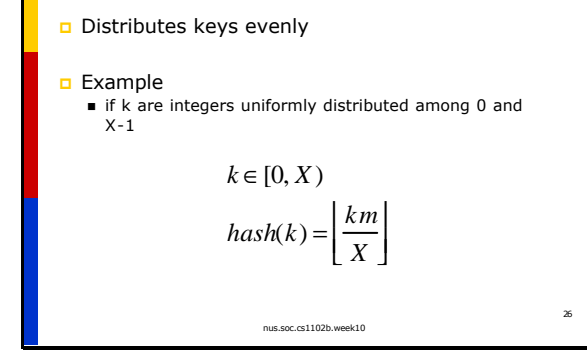

It is possible to have a perfect hash function: where collision is guaranteed not to occur.

A uniform hashing function put a key into a slot with equal probability.

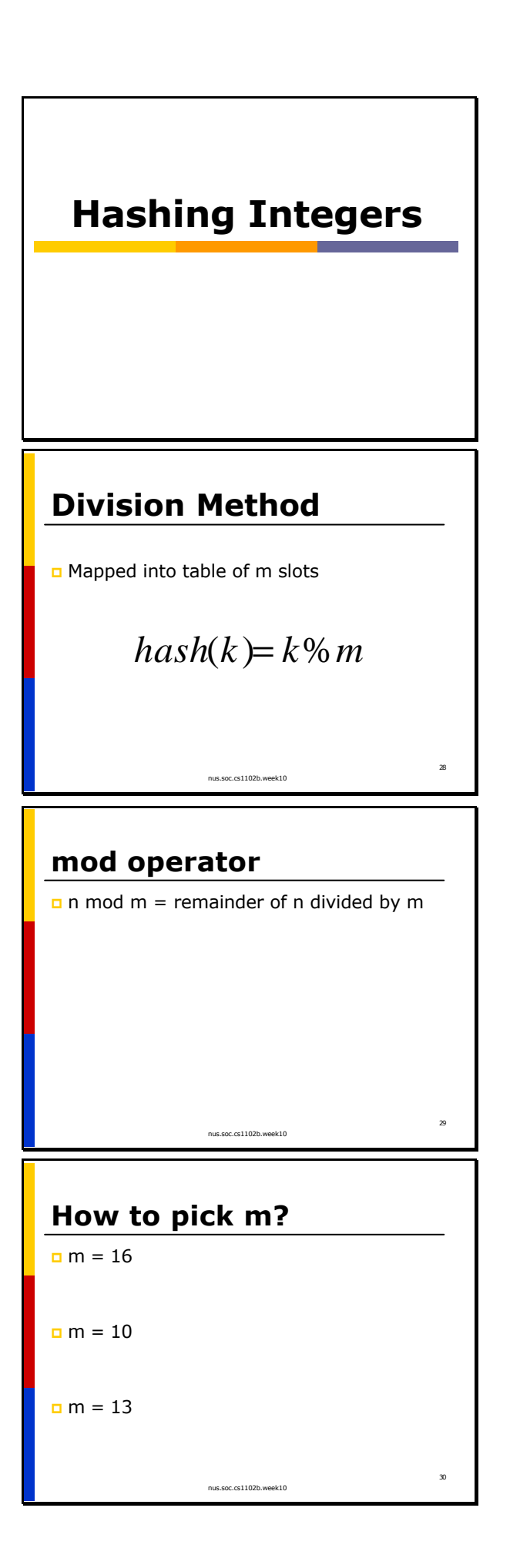

There are many ways to hash an integer.

The most popular one is the division method: where we use the mod operator (% in Java) to map an integer to values between 0 and m-1 (inclusive).

The choice of m (or hash table size) is important. If m is power of two, say  $2^n$ , then key modulo of m is the same of last n bits of the key.

If m is  $10^n$ , then our hash values is the last n digit of keys.

We usually pick m to be a prime number close to a power of two.

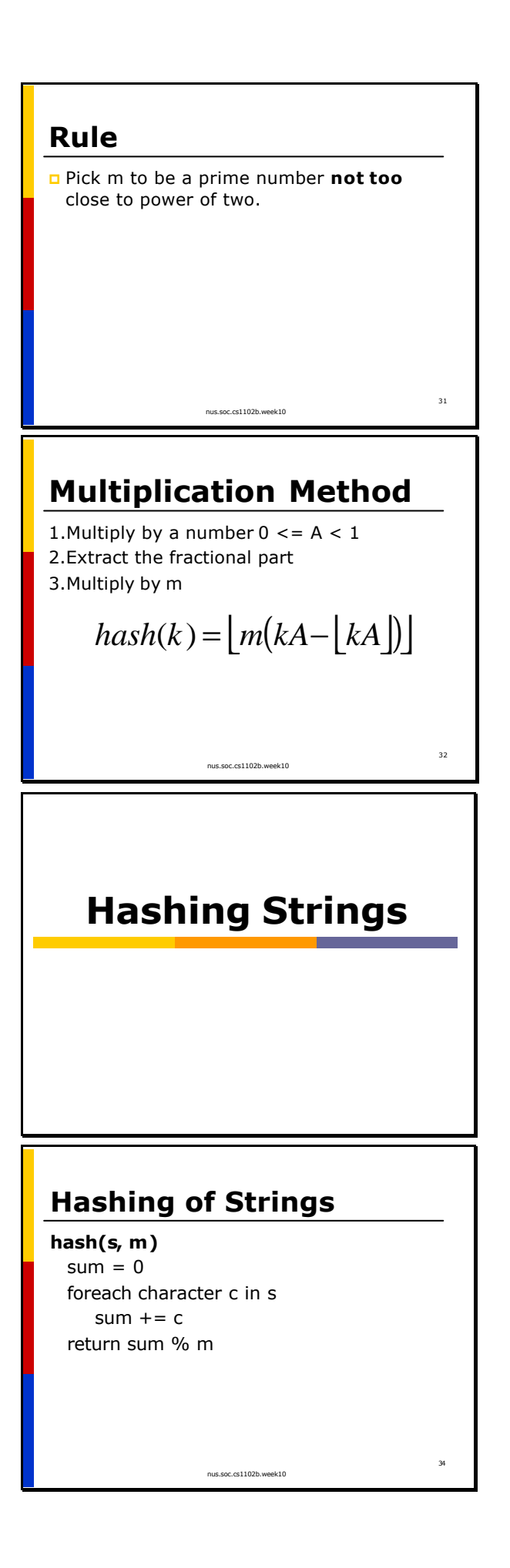

Another method is the multiplication method. The golden ratio =  $(sqrt(5) - 1)/2$ seems to be a good choice for A.

To hash a string, we can just sum up all ascii values of ecah characters.

# **hash("Tan Ah Teck", 11)**

- $=$  ("T" + "a" + "n" + " " +  $"A" + "h" + " " +"$ "T" + "e" + "c" + "k") % 11
- $= (84 + 97 + 110 + 32 +$  $65 + 104 + 32 +$ 84 + 101 + 99 + 107) % 11
- $= 825 % 11$  $= 0$

35

36

37

# **Hashing of Strings**

p Lee Chin Tan p Chen Le Tian p Chan Tin Lee

> **Does not depend on position of characters!**

> > nus.soc.cs1102b.week10

nus.soc.cs1102b.week10

# **Hashing of Strings**

**hash(s)**

 $sum = 0$ foreach character c in s sum  $+=$  sum $*37 + c$ return sum % m

nus.soc.cs1102b.week10

**Collision Resolution** This only depends on the characters that are present in a string, not their positions.

A better way is to "shift" the sum everytime, so that the position affects the calculated hash values. (Note: Java's String.hashCode( ) uses 31 instead of 37)

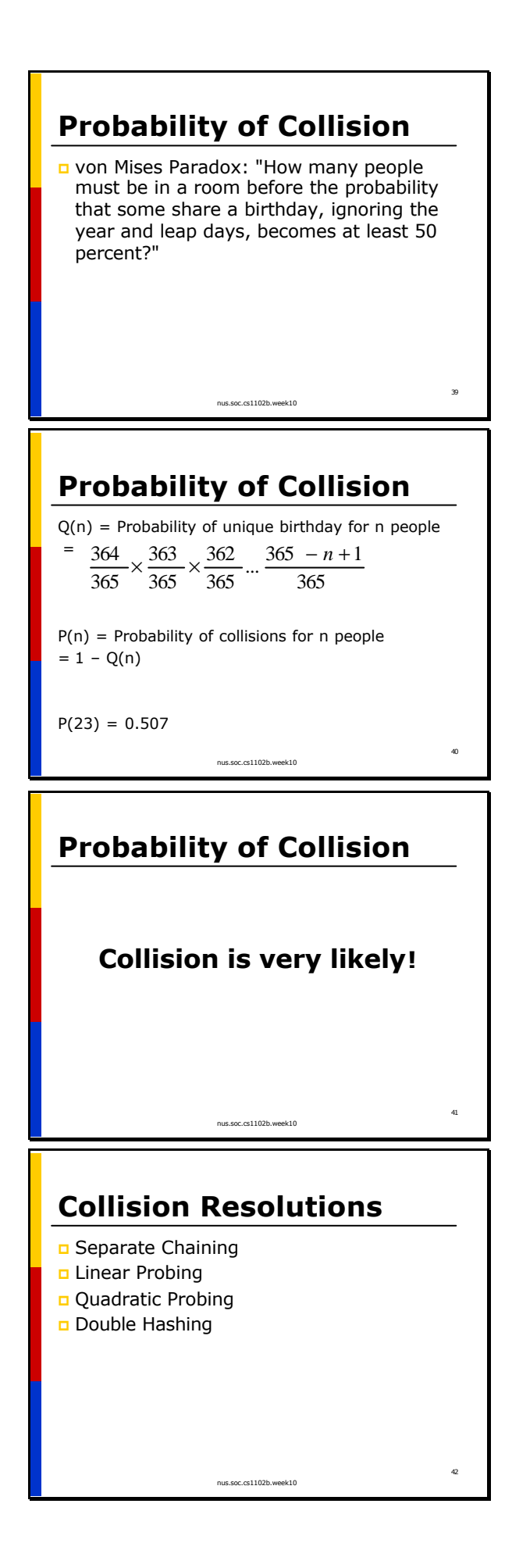

If we more than 23 keys into a table with 365 slots, more than half of the time we get collision.

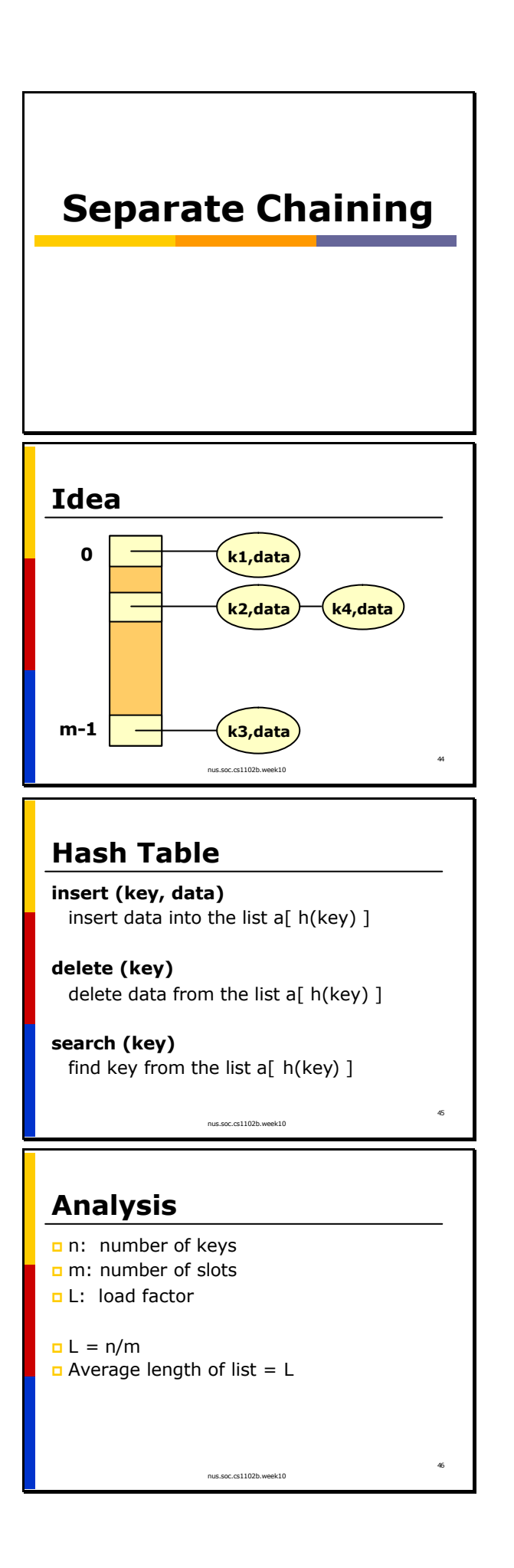

Separate Chaining is the most straight forward method, using a linked-list to store the collided keys.

Insertion can be done in  $O(1)$  time. But deletion and search takes  $O(n)$  time where n is the length of the list.

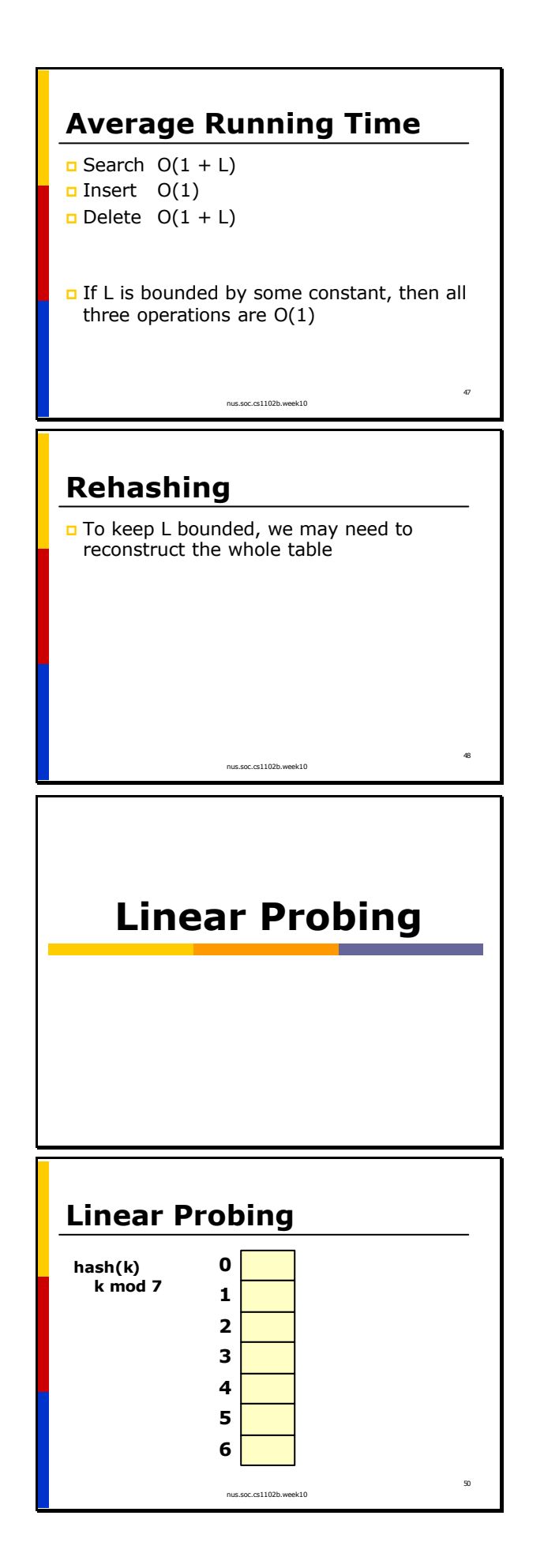

However, we can bound the length of the chain by a constant.

When ever the load factor exceeds the bound, we need to rehash all keys into a bigger table (increase m to reduce L)

In linear probing, when we get a collision, we scan through the table looking for an empty slot (wrapping around when we reach the last slot)

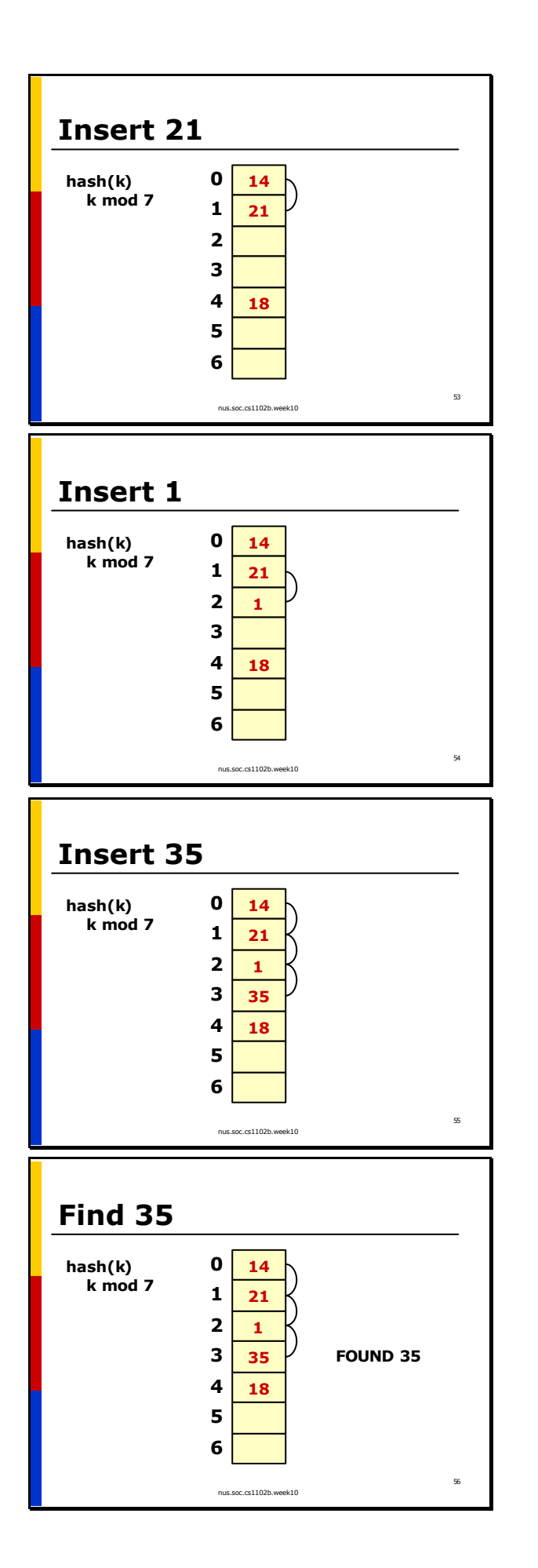

21 collides with 14. Look for the next empty slot.

1 collided with 21. Look for an empty slot.

Find a values is similar to find. We probe the array starting from the original hash position (in this case hash $(35) = 0$ )

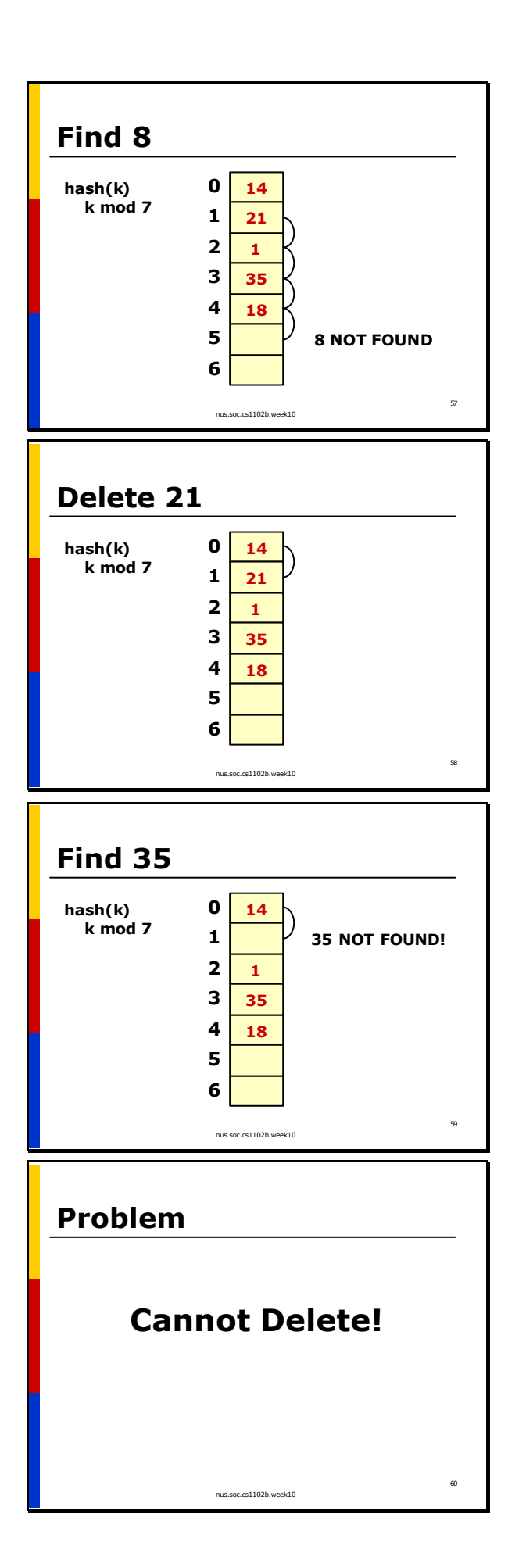

When probing, if we reach an empty slot, we know that the value does not exist in the hash table.

To delete, we first find the value, and remove it from the table.

We cannot simply remove a value, because it can affect find( ) !

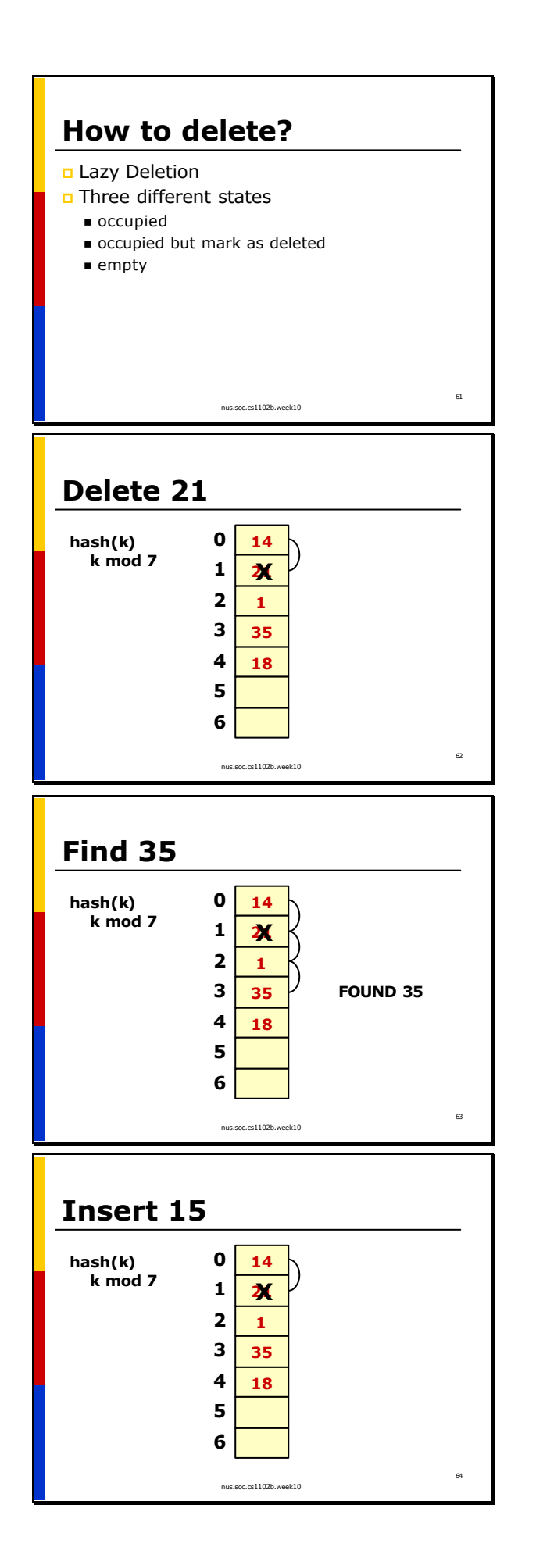

When a value is removed from linear probed hash table, we just mark it as "deleted", instead of emptying the slot.

When we insert, we can put a value into either an empty slot, or a slot that has been marked as deleted.

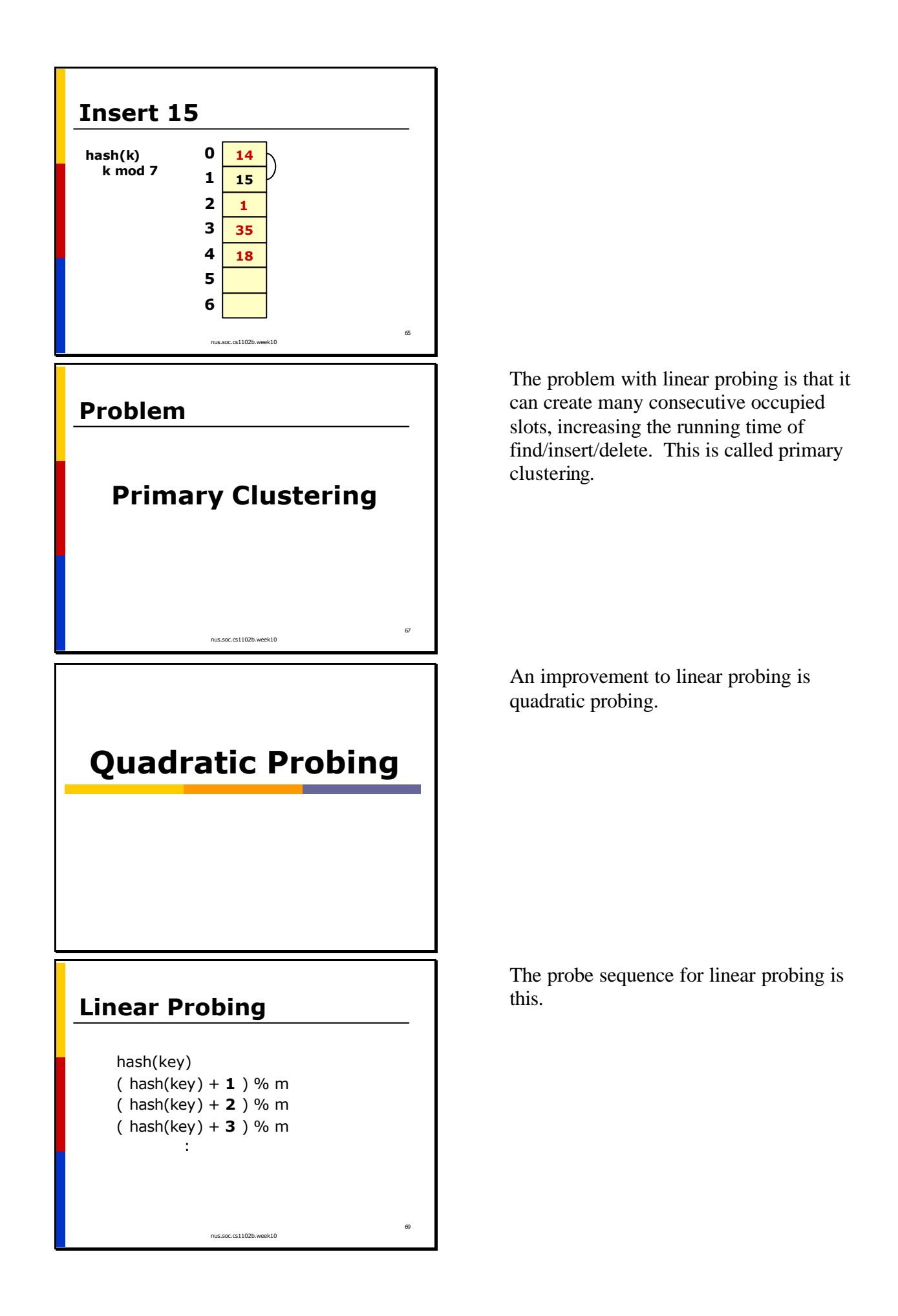

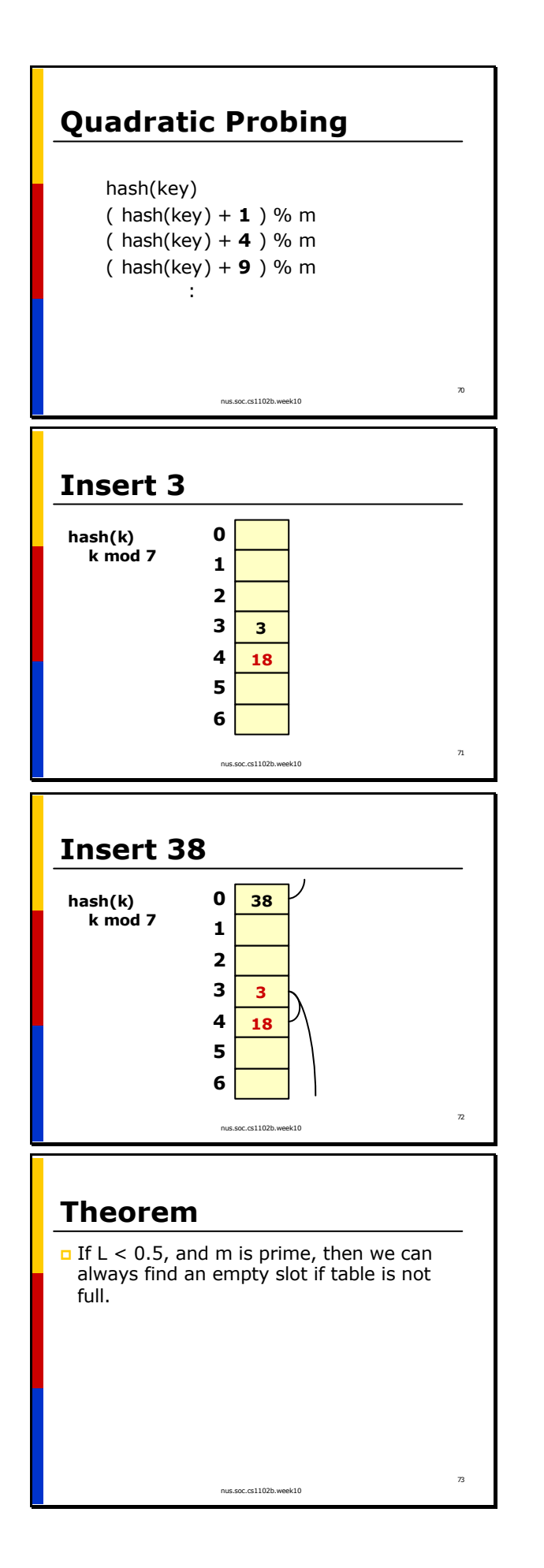

For quadratic probing, we use this probe sequence.

Notice that the calculation of  $+1 +4 +9$ . starts from the *original* hash position. If we were to start from the *previous* probe position, the probe sequence should be  $+1$  $+3 +5$  ..+  $(2i -1)$ .

(Q: Show mathematically that they are the same)

How can we be sure that quadratic probing always terminate? Insert 12 into the previous example, follow by 10. See what happen?

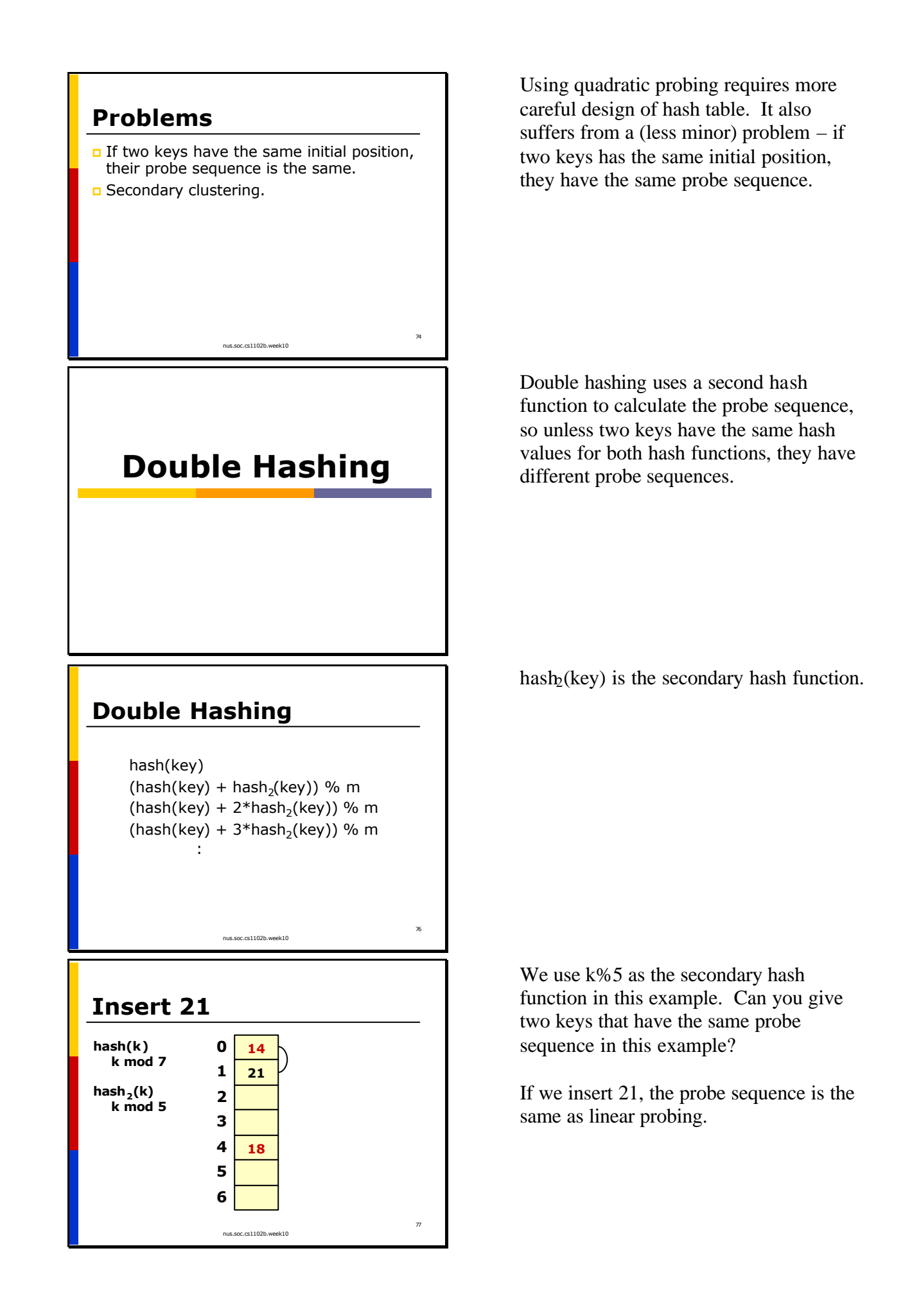

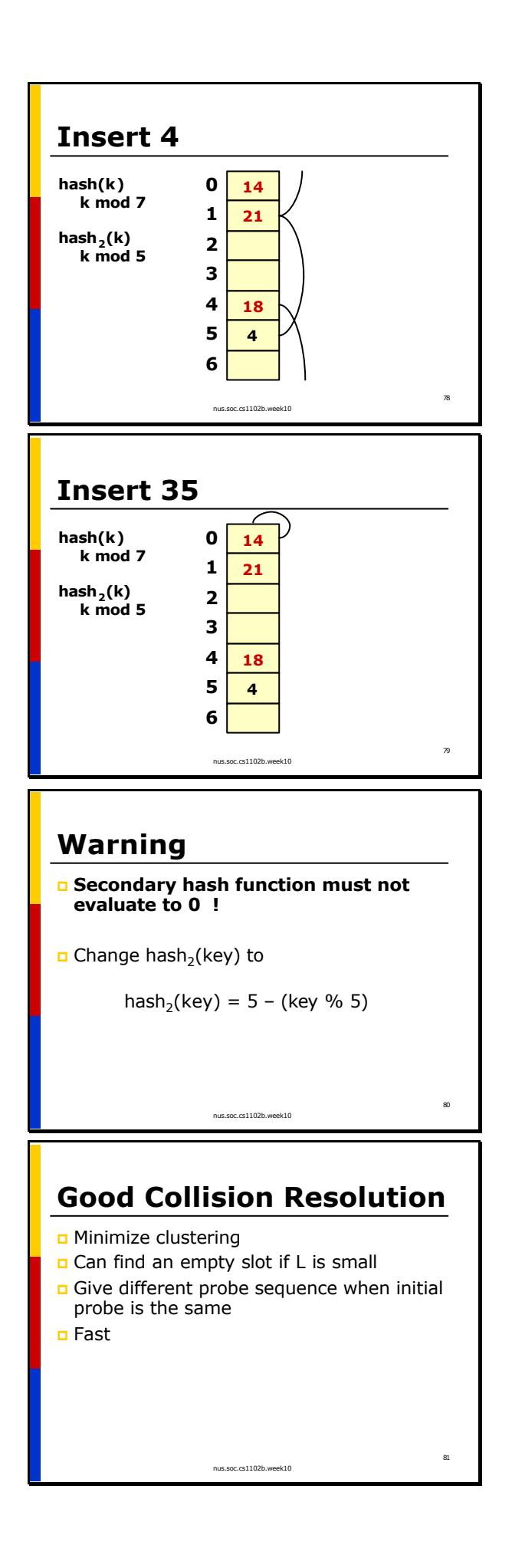

If we insert 4, the probe sequence is 4, 8, 12 … (from the first probe position) or 4, 4, 4, … (from the previous probe position).

But if we insert 35, the probe sequence is  $0, 0, 0, \ldots$ What is wrong?